## **GONG - Funcionalidad #5364**

## **Error al intentar un cronograma de un proyecto sin etapas**

2024-04-16 09:27 - suela suela

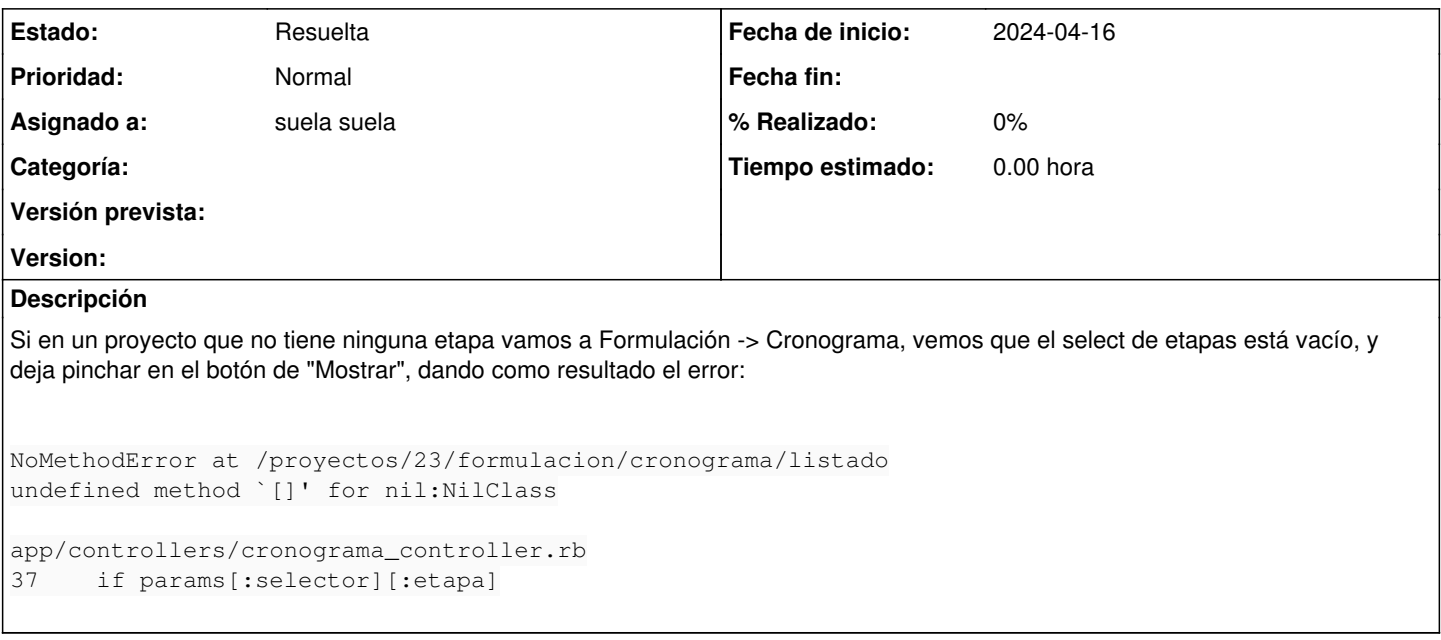

## **Histórico**

## **#1 - 2024-04-16 09:32 - suela suela**

*- Estado cambiado Nueva por Resuelta*

Resuelta en [https://git.semillasl.com/gong/gor/-/tree/fix/%235364-error\\_mostrar\\_cronograma\\_sin\\_etapas?ref\\_type=heads](https://git.semillasl.com/gong/gor/-/tree/fix/%235364-error_mostrar_cronograma_sin_etapas?ref_type=heads)